**Universidade Federal de Uberlândia Algoritmos e Programação - GGI**

## **Roteiro para Laboratório - GRAFOS**

**PARTE 1 - Grafos - Implementação de uma matriz de adjacências (simples) para um grafo não direcionado.**

Exemplo de Grafo não direcionado:

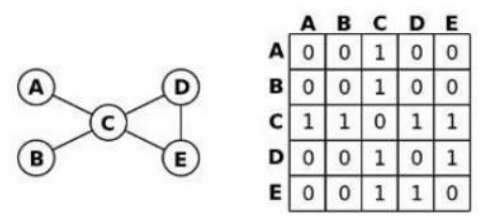

Um grafo não direcionado é um grafo **simétrico**, pois para cada arco (U,V) existe um grafo (V,U). A matriz acima em linguagem C pode ser definida por:

> **int mat[5][5] = { {0,0,1,0,0}, {0,0,1,0,0}, {1,1,0,1,1}, {0,0,1,0,1}, {0,0,1,1,0} };**

Assim, pode-se definir o algoritmo abaixo para o preenchimento de um grafo não direcionado, a partir da criação de uma matriz N x N:

```
// Matriz de Adjacências para um GRAFO NÃO DIRECIONADO
// Sendo grafo não orientado, o arco 1–2 significa 2–1 também.
// Preenchimento inicial do Grafo com zeros
para i <- 0 até N-1, faça
     para j <- 0 até N-1, faça
           matrix[i][j] < -0fim-para
fim-para
// Leitura dos arcos
enquanto (recebe x, y \neq x \leq -1), faça
     matrix[x][y] < -1matriz[y][x] <- 1
fim-enquanto
```
Depois de construída a **matriz de adjacências**, representando os **arcos** de um grafo (aqui não direcionado), é possível responder à uma série de perguntas sobre o grafo, como por exemplo, o **grau** de cada vértice. No exemplo dado neste roteiro, o grau do vértice C é 4.

Codificação Inicial em C:

```
#include <stdio.h>
#define NMAX 101
int main() {
       int n, i, j, x, y;
      int g[NMAX][NMAX]; // matriz estática 101 x 101
       printf("Informe o tamanho da matriz (N x N): ");
       scanf("%d",&n);
      printf("OK. Tamanho da matriz: %d \n",n);
      for (i=0; i<n; i++) {
            for (j=0; j<n; j++) {
                  g[i][j]=0;
            }
      }
       printf("\nMatriz Inicial: \n");
       for (i=0; i<n; i++) {
            for (j=0; j\leq n; j++) {
                  printf("[%d][%d]= %d \t", i, j, g[i][j]);
            }
            printf(''\n'');
      }
      printf("\nInforme os arcos: (-1) para encerrar\n");
       printf("\nVertice de partida: ");
       scanf("%d",&x);
      while (x := -1) {
             printf("\nVertice de chegada: ");
             scanf("%d",&y);
            g[x][y] = 1;g[y][x] = 1; printf("\nVertice de partida: ");
             scanf("%d",&x);
       } 
      printf("\nMatriz Final: \n");
       for (i=0; i<n; i++) {
            for (j=0; j<n; j++) {
                   printf("[%d][%d]= %d \t",i,j,g[i][j]);
            }
            printf("\n\t\frac{\cdot}{\cdot});
      }
      system("pause");
      return 0;
}
```
## **Exercícios:**

- 1) Reescreva o código fazendo a seguinte modularização:
	- (a) Função para construção do grafo inicial, com apenas zeros.
	- (b) Função para o preenchimento dos arcos existentes.

2) Faça a função para mostrar o grau de um vértice.

```
// Algoritmo para calcular e imprimir o grau de todos os vértices
para i <- 0 até N-1, faça
      grau <- 0
      para j <- 0 até N-1, faça
            se matriz[i][j] = 1 
                  então grau <- grau + 1
            fim-se
      fim-para
      imprima "O vertice " i "tem grau" grau "."
fim-para
```
Obs: perceba que a utilização de matriz de adjacências gera a necessidade de um laço dentro de outro laço. Isso gera um custo O(n^2).

O custo O(n^2) é grande. E se for uma matriz com milhões de vértices? (Amigos no Facebook?)

3) Faça uma função para eliminar um arco específico em um grafo (baseado na matriz de adjacências).

4) Refaça o programa para que a matriz de adjacências implementada seja correspondente à um grafo direcionado.

**PARTE 2 - Grafos - Implementação de uma matriz de adjacências para um grafo não direcionado usando estruturas dinâmicas (alocação dinâmica de memória).**

**Definição de Grafo:**

```
struct grafo {
              int NumVertices;
              int NumArestas;
              int **p;
        };
typedef struct grafo TipoGrafo;
```
**Estrutura dinâmica a ser construída a partir do número de vértices para o campo "p":**

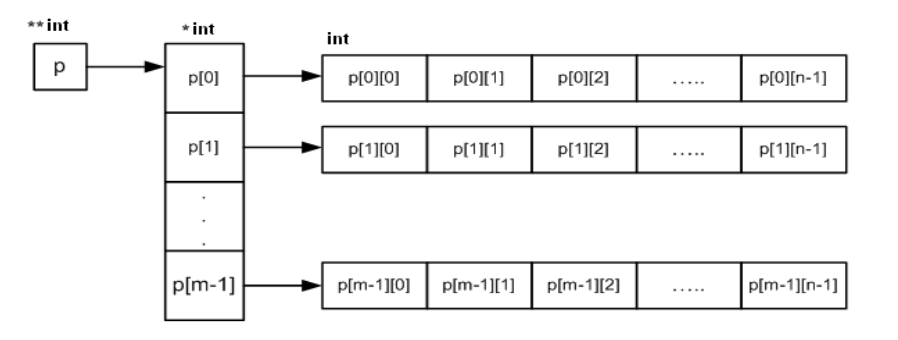

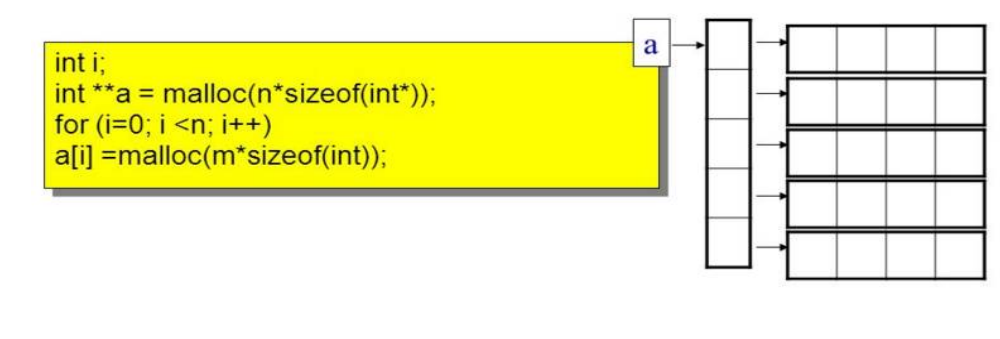

n = quantidade de linhas m = quantidade de colunas

**Função de alocação de memória para o Grafo:**

**- A função devolve a posição de memória de início para esta alocação.**

**- A função recebe a quantidade de vértices do grafo (N) para que possa ser feita a alocação de memória para a matriz (N x N)**

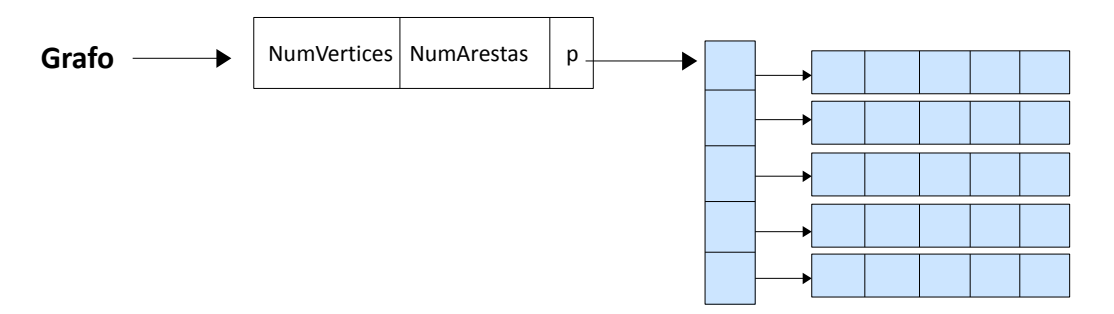

```
TipoGrafo* Aloca_grafo(int NVertices)
{
  int i, k;
  TipoGrafo *Grafo ;
  Grafo = (TipoGrafo*) malloc(sizeof(TipoGrafo)); 
  // Aloca estrutura inicial (numVertices, numArestas, p)
 Grafo->p = (int **) malloc(NVertices*sizeof(int*));
  // Aloca um vetor de ponteiros para cada linha da matriz
 for(i=0; i<NVertices; i++)
  {
    Grafo->p[i] = (int*) calloc(NVertices, sizeof(int));
      // Aloca e preenche com zeros cada linha da matriz 
   }
  Grafo->NumVertices = NVertices;
  Grafo->NumArestas = 0;
  return Grafo;
}
```
## **Exercícios:**

1) Monte um projeto usando DevC++ para manter as funções de manipulação de um grafo não direcionado utilizando matriz de adjacências e alocação dinâmica, de acordo com o tipo de dado (TAD) visto.

2) Faça uma função para percorrer a matriz de adjacências.

3) Faça uma função para armazenar os arcos na matriz de adjacências.